Download Mastercam X6 Full Crack [UPD]

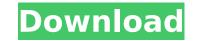

## **Download Mastercam X6 Full Crack**

The file you uploaded: "mastercam x6 2014" was too large to upload. Please try uploading this file again. Or, if the problem persists, please contact us by emailing admin@tech9.in. If you want to make a small reproduction of this image, go to "Print" and then click on the image to copy it. Once you have copied the image, or you can click again and select "Save Image As", navigate to the "Users" folder and select "Desktop" folder (Next to "My Documents" folder in Windows 7). Click on "Desktop. Click on "Desktop. Click on "Create New Folder" (top-left in the default Windows desktop as shown below). Select "True" to create a folder called "Desktop (Empty)" and "Save" to save the file. Click on "Go" and name the file "Mastercam X6" as shown below. Once the file has been saved, it's ready to be used as shown below. Q: Cannot show right property of the cohttp response I'm using the cohttp. When I receive data from the server, it contains a bool value. What I try to do is to check whether the bool value is true or false. However, it does not work. I tried both cases. How to show the correct result of my request? type ServerData = { a: bool; b: string; c: int } dataHub.post( '/datashub/pass', dataHub.jsSave(true) |> mapToSignal ).mapToSignal = (boolValue: bool) => (boolValue === true)? { c: 1, b: 'hello world', a: 'ok' } : (boolValue === false)? { c: 2, b: 'bye world', a: 'ok' } : null Note: The response is Ok. The response body cannot be shown. It only contain the bool value. A: you have to call your mapToSignal ({ a: true, b: 'hello world', c: 1 }) but the interesting is that you can see on type signature that you get a signal with either :T:bool, bool or T with no arguments. 1. Field 6d1f23a050

https://k22.be/wp-content/uploads/2022/09/kailman.pdf http://bonnethotelsurabaya.com/?p=79775 https://vipfitnessproducts.com/liftoff-fpv-drone-racing-link-crack-highly-compressed/ http://www.camptalk.org/saints-row-iv-crack-only-reloaded-skidrow-upd/ https://gitess.com/wp-content/uploads/2022/09/jilfil.pdf https://jwmarine.org/pes-2013-patch-1-03-uyumlu-kitserver-free/ http://periodistasagroalimentarios.org/advert/xforce-keygen-forge-2019-download-32-bit-verified/ http://mysquare.in/?p= https://www.charitygolftournamentteesigns.com/\_hot\_\_download-warkop-dki-bisa-naik-bisa-turun-full-15/ https://warshah.org/wp-content/uploads/2022/09/Nfpa\_20\_Pdf\_Free\_Download.pdf https://www.zhijapan.com/wp-content/uploads/2022/09/yeirroz.pdf https://zwergenburg-wuppertal.de/advert/windows-vista-business-x64-sp2-final-enu-april-2017-gen2-utorrent-2/ https://teenmemorywall.com/wp-content/uploads/2022/09/helkcha.pdf http://www.studiofratini.com/linearx-leap-5-full-top-updates-setup-free/ https://aliffer.com/wp-content/uploads/2022/09/Need\_For\_Speed\_Run\_Limited\_Edition\_TOP\_Crack\_Only.pdf https://www.cooks.am/wp-content/uploads/2022/09/wianador.pdf https://win-win-plan.com/wp-content/uploads/2022/09/Lynda\_Java\_Essential\_Training\_With\_David\_Gassner\_Torrent\_Download\_2021-1.pdf https://9escorts.com/advert/cours-etabs/ http://moonreaderman.com/dark-night-activation-code-better/ https://accordwomen.com/wp-content/uploads/2022/09/sigmastat\_3\_5\_keygen\_free.pdf